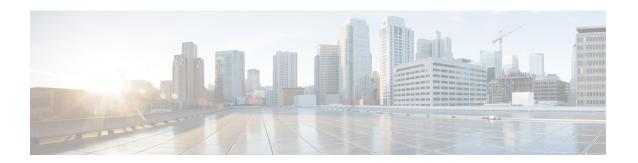

# **M** Commands

• mac address-table multicast, on page 2

# mac address-table multicast

To configure an outgoing interface statically for a multicast MAC address, use the **mac address-table multicast** command.

mac address-table multicast multicast-mac-address vlan vlan-id interface interface-name

# **Syntax Description**

| multicast-mac-address | Specifies multicast MAC address.                            |
|-----------------------|-------------------------------------------------------------|
| vlan                  | Specifies the VLAN.                                         |
| vlan-id               | VLAN ID. The range is from 1 to 3967 and from 4048 to 4093. |
| interface             | Specifies the interface.                                    |
| interface-name        | Interface name.                                             |

#### **Command Default**

None

#### **Command Modes**

Any command mode

Supported User Roles

network-admin

network-operator

vdc-admin

vdc-operator

# **Command History**

| Release | Modification                 |
|---------|------------------------------|
| 5.2(1)  | This command was introduced. |

# **Usage Guidelines**

This command does not require a license.

# **Examples**

This example shows how to configure the specified outgoing interface statically for a multicast MAC address:

# **Related Commands**

| Command               | Description                                        |
|-----------------------|----------------------------------------------------|
| show ip igmp snooping | Displays the IGMP snooping static MAC information. |
| mac-oif               |                                                    |